Tools [Macro](http://getfile.westpecos.com/doc.php?q=Tools Macro Visual Basic Editor Excel 2007) Visual Basic Editor Excel 2007 [>>>CLICK](http://getfile.westpecos.com/doc.php?q=Tools Macro Visual Basic Editor Excel 2007) HERE<<<

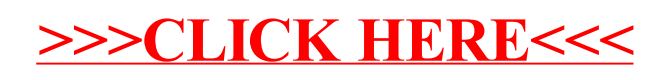